Objekttyp: **Miscellaneous**

Zeitschrift: **Ingénieurs et architectes suisses**

Band (Jahr): **122 (1996)**

Heft 20

PDF erstellt am: **27.06.2024**

# **Nutzungsbedingungen**

Die ETH-Bibliothek ist Anbieterin der digitalisierten Zeitschriften. Sie besitzt keine Urheberrechte an den Inhalten der Zeitschriften. Die Rechte liegen in der Regel bei den Herausgebern. Die auf der Plattform e-periodica veröffentlichten Dokumente stehen für nicht-kommerzielle Zwecke in Lehre und Forschung sowie für die private Nutzung frei zur Verfügung. Einzelne Dateien oder Ausdrucke aus diesem Angebot können zusammen mit diesen Nutzungsbedingungen und den korrekten Herkunftsbezeichnungen weitergegeben werden.

Das Veröffentlichen von Bildern in Print- und Online-Publikationen ist nur mit vorheriger Genehmigung der Rechteinhaber erlaubt. Die systematische Speicherung von Teilen des elektronischen Angebots auf anderen Servern bedarf ebenfalls des schriftlichen Einverständnisses der Rechteinhaber.

## **Haftungsausschluss**

Alle Angaben erfolgen ohne Gewähr für Vollständigkeit oder Richtigkeit. Es wird keine Haftung übernommen für Schäden durch die Verwendung von Informationen aus diesem Online-Angebot oder durch das Fehlen von Informationen. Dies gilt auch für Inhalte Dritter, die über dieses Angebot zugänglich sind.

Ein Dienst der ETH-Bibliothek ETH Zürich, Rämistrasse 101, 8092 Zürich, Schweiz, www.library.ethz.ch

# **http://www.e-periodica.ch**

En gras: organisation ou participation de la SIA. Sans garantie de la rédaction

# Mémento des manifestations

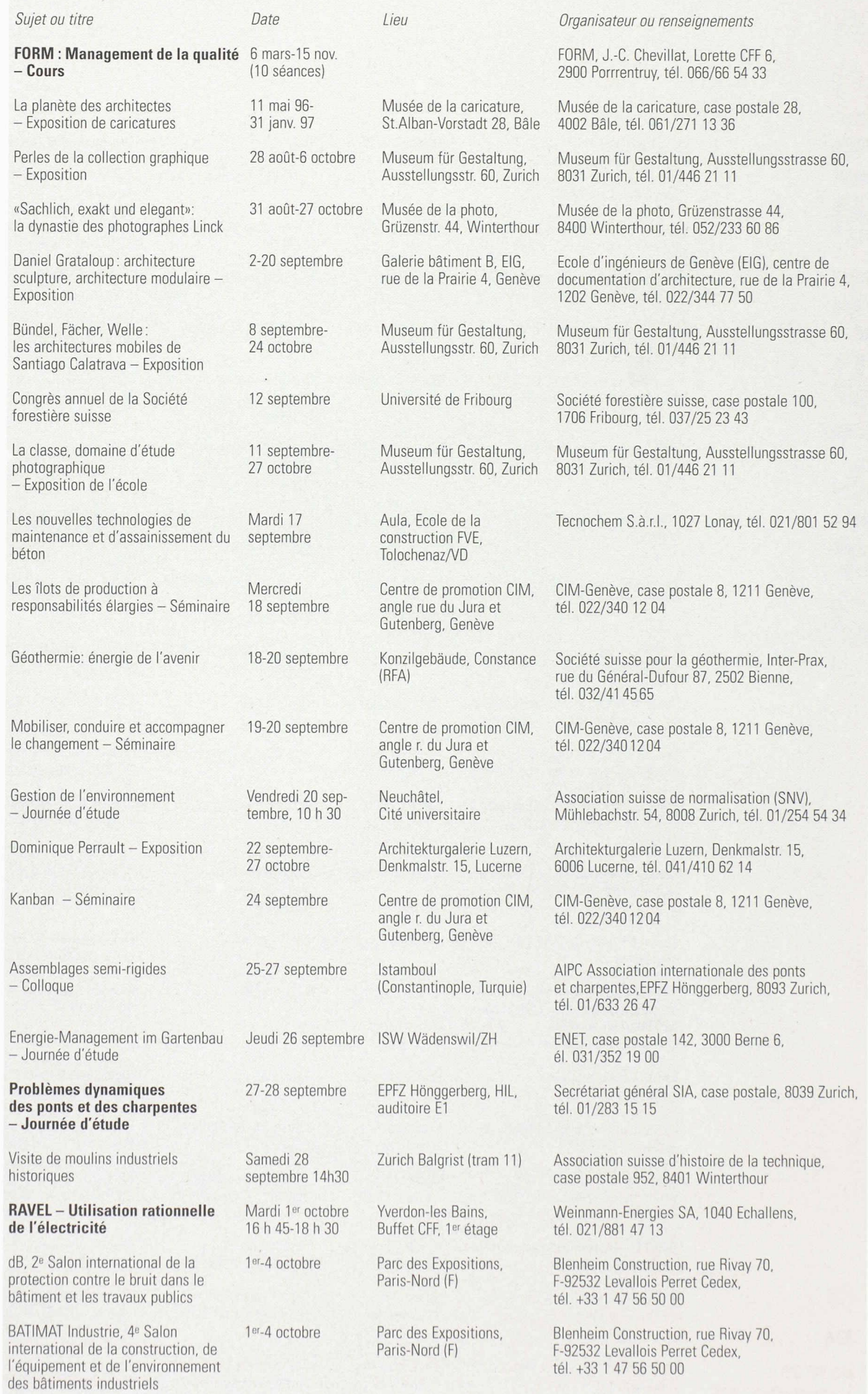

373

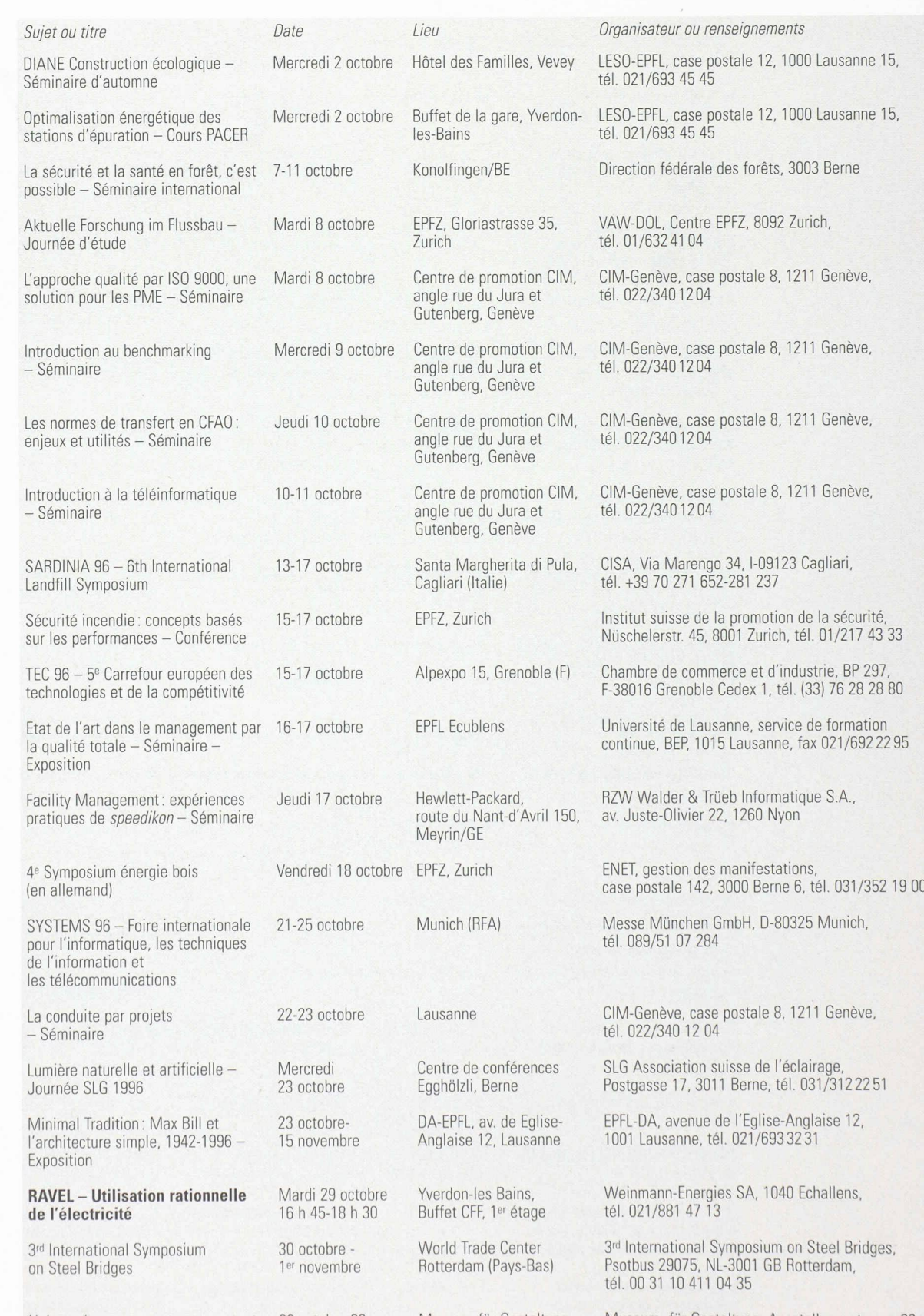

374

IAS N° 20 <sup>11</sup> septembre 1996 Universel <sup>s</sup> pour tout et presque tout - Exposition 30 octobre 96-

5 janvier 97

Museum für Gestaltung, Ausstellungsstr. 60, Zurich Museum für Gestaltung, Ausstellungsstrasse 60 8031 Zurich, tél. 01/446 2111

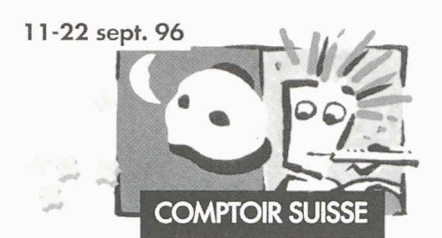

# Heures d'ouverture

Secteurs commerciaux: 10 à 19 h, halles de dégustation: 10 à 22 h Nombre d'exposants: <sup>1000</sup> - Surface d'exposition : 85000 m:' Hôte d'honneur: Migros Vaud « Expo 2001 » – Invités d'honneur: Serpentine, le transport du futur; Espace Mittelland; Centenaire du Lausanne-Sports Thème général et animations: les carnavals

Prix d'entrée adulte : 10 fr.s ; entrée gratuite avec billet combiné CFF-TL-Comptoir Suisse dés 30 km

# Comptoir Suisse 1996

Palais de Beaulieu, Lausanne

# L'appel du Président de la Confédération Un acte de confiance

Le Comptoir Suisse demeure une aubaine, particulièrement en ces temps de longue déprime économique. Plus qu'un rendez-vous national sous le signe d'une convivialité réputée, il est l'éloquente affirmation d'une volonté confiante de renouer avec la prospérité. Par la compétitivité, par l'ouverture, par notre participation à la mondialisation de l'économie. Car telles sont les principales conditions d'un retour au plein emploi, à commencer par une nécessaire amélioration du climat de la consommation.

Mais il ne suffit sans doute pas de vouloir porter la concurrence suisse à l'étranger, ni de faire sauter nos propres handicaps protecteurs, ni de décloisonner, ni de décartelliser, si, au départ, créativité, audace et qualité font défaut.

Or le Conseil fédéral se félicite de l'occasion offerte, ici à Beaulieu, de montrer le génie et l'esprit d'innovation des entrepreneurs suisses. Il salue aussi la traditionnelle présence paysanne, l'affirmation d'une agriculture dynamique et responsable, dont les tations publiques méritent à elles seules l'hommage du visiteur.

Puisse enfin ce coude à coude économique contribuer <sup>a</sup> renforcer la solidarité confédérale et <sup>à</sup> promouvoir l'harmonisation des situations, au plan régional d'abord, mais aussi entre les régions du pays. Alors le Comptoir Suisse 1996 aura, comme les précédents véritablement œuvré pour l'attrait de la place économique suisse.

> Jean-Pascal Delamuraz Président de la Confédération

### La Serpentine en première mondiale au Comptoir Suisse

Née de l'imagination de l'ingénieur lausannois Bernard Saugy, la Serpentine se veut une solution durable qui répond de manière novatrice aux exigences de la mobilité urbaine. Ce système de transport comprend trois composantes originales:

- le MagnétoGlisseur®, dispositif breveté, est incrusté en face de la chaussée et transmet de l'énergie électrique sans contact au passage de capsules qu'il conduit <sup>à</sup> destination, il est également conçu pour maintenir le contact entre les usausagers et la centrale,
- la capsule elle-même est une plate-forme dimensionnée pour accueillir une famille, son chien et ses bagages ou un caddie: <sup>à</sup> la manière d'un chameau, elle s'agenouille aux arrêts pour le confort et la sécurité des usagers;
- le système de gestion, enfin, est le troisième composant sentiel de la Serpentine: pour réduire les coûts et éviter le parcage après usage, il « recycle » les capsules vers un nouvel utilisateur. Alors qu'en trolleybus, l'usager doit se plier aux horaires, avec la Serpentine, c'est le système de gestion qui se plie <sup>à</sup> ses besoins en mettant immédiatement une capsule à disposition

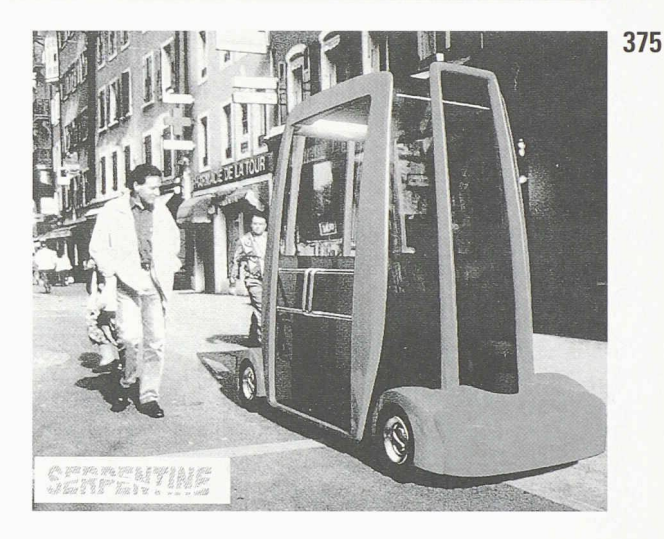

A la suite de l'étude de faisabilité et des essais techniques déjà réalisés à l'EPFL notamment, la Société CN Serpentine SA récemment constituée souhaite maintenant tester l'acceptabilité par les futurs usagers des divers éléments de ce système. La présentation de la Serpentine au Comptoir Suisse devrait donc perpermettre aux autorités lausannoises et <sup>à</sup> la population d'apprécier les enjeux et de prendre le risque d'un test envisagé en grandeur réelle sur les quais d'Ouchy. Un tel test est en effet aussi urgent qu'indispensable pour permettre aux entreprises impliquées de développer un projet abouti pour les villes et les Arteplages de l'Expo 2001.

Outre l'espace d'exposition réservé aux concepteurs du projet, la Cour d'honneur du Palais de Beaulieu verra la présentation des deux premières capsules aux armes de la Ville de Lausanne et d'Electricité Romande et des démonstrations auront lieu <sup>à</sup> heure fixe sur ce mini-réseau exploité en navette gratuite.

#### L'avenir de la mobilité en Suisse

Toujours au chapitre des transports, signalons aussi que l'Office fédéral des transports (OFT) présentera un aperçu critique de la mobilité en Suisse

Dans un segment de tunnel en tôle d'acier, les visiteurs seront invités à s'informer sur la situation actuelle en matière de transports et son évolution future. Il y sera démontré comment la Confédération entend, grâce aux grands projets ferroviaires et routiers, poser les jalons d'une meilleure mobilité en Suisse et favoriser ainsi le progrès

L'exposition proposera un jeu électronique interactif destiné <sup>à</sup> permettre aux visiteurs de tester leurs connaissances et de récompenser l'intérêt qu'ils auront manifesté face aux problèmes complexes liés aux transports.

#### Espace Mittelland

Situé au cœur de la Suisse, le Mittelland, le plus grand centre touristique du pays, regroupe les cantons de Berne, Neuchâtel, Fribourg, Soleure et du Jura. Cette entité intercantonale, encore méconnue du grand public, cherchera par le biais d'une exposition spéciale à montrer les multiples facettes de l'espace économique du Plateau central. Des régions vaudoises et valaisannes se sont en outre associées à ce projet visant à une promotion commune.

#### Expo 2001

Citons également la mise à disposition, par la société coopérative Migros Vaud, de son pavillon d'honneur pour une présentation du concept « Vision Expo 2001 », imaginé par l'architecte et scénographe Xavier Bellprat

#### Journée «Entreprises - Hautes écoles»

A l'attention de nos lecteurs, signalons enfin le «Forum de l'économie vaudoise » fixé au mercredi 11 septembre, de 9 h 15 <sup>a</sup> 12 h, <sup>a</sup> l'occasion duquel des chercheurs et des entrepreneurs parleront de leurs expériences de partenariat en matière de régulation du chauffage des bâtiments, de pesage, de simulation informatique et d'amélioration de la qualité des vins vaudois. (Renseignements: CVCI, av. d'Ouchy 47, c.p. 205, 1000 Lausanne 13, tél. 021/617 72 91; fax 021/617 73 03).

# Produits nouveaux

## DC20 de Kodak: premier appareil photo numérique destiné au grand public

Kodak présente l'appareil photo numérique le moins cher (environ Fr. 500.-), le plus léger et le plus petit au monde, conçu pour réaliser et exploiter instantanément des images. Ne mesurant que 6 cm de haut sur 10 cm de large pour 130 g, le nouveau Kodak Digital Science DC20 est très compact, tenant sans peine dans une poche de chemise ou de veste. C'est le premier d'une nouvelle génération de périphériques informatiques «de loisirs » destinés aux utilisateurs d'ordinateurs familiaux. Il perde prendre des photos numériques aussitôt transférables sur PC ou Mac, pouvant être visualisées et partagées en famille, entre amis ou entre collègues de travail via Internet ou incorporées dans des cartes de vœux, invitations, lettres ou calendriers. Il donne également à tout un chacun les moyens de concevoir des pages Web sur son PC

Le DC20 saisit des images numériques grâce à une simple pression sur un bouton, ce qui lui confère la même simplicité d'utilisation que les appareils compacts traditionnels. Il règle automatiquement l'exposition à travers son objectif à focale fixe selon les conditions d'éclairage. Avec sa mémoire de <sup>1</sup> Mb, le DC20 enregistre de 8 à 16 images couleurs 24 bits, selon la résolution choisie (493 x 373 pixels en haute résolution, 320 x 240 pixels en résolution standard).

L'objectif <sup>a</sup> fix focus de 47 mm de focale possède une ouverture f/4, vitesse d'obturation 1/30-1/4000 sec.

Etant donne que le micro-ordinateur constitue un support idéal pour accroître l'exploitation d'images, Kodak propose avec le DC20 un ensemble de quatre logiciels ouvrant de nouvelles perspectives d'applications, tant familiales que professionnelles.

#### Sur Internet

Avec le nouveau logiciel Picture Postcard développé par Kodak, pouvant être téléchargé gratuitement de la page Web de Kodak au http.llwww.Kodak.com, on peut envoyer des images sur Internet de la même manière qu'un e-mail (courrier électronique). Le logiciel permet à l'utilisateur du système 7,5 Macintosh ou de Windows 95 ayant souscrit à un abonnement auprès d'un fournisseur de services en ligne acceptant les e-mails images de récupérer les images de son DC20 et de les insérer dans un format de carte postale préétabli où il peut ensuite ajouter du texte. Lorsque l'utilisateur a terminé d'écrire sa carte postale électronique, il n'a plus qu'à indiquer l'adresse e-mail du destinataire puis à cliquer sur une icône représentant une boîte aux lettres pour l'envoyer à son destinataire.

En plus des images réalisées grâce <sup>à</sup> son DC20, l'utilisateur peut utiliser le logiciel pour envoyer en carte postale numérique n'importe quelle autre image stockée sur le disque dur de son ordinateur, dans les formats d'images les plus courants.

#### A chacun ses diaporamas multimédias

Le logiciel Slides & Sounds développé par InMedia Presentation, permet à l'utilisateur de créer ses propres diaporamas multimédias avec les images provenant de son DC20, disposées dans l'ordre souhaité avec des titres, des légendes, des transitions et des temps d'affichage réglables, accompagnées d'un commentaire audio ou de musique.

#### Le morphing à la portée de tous

Pour ajouter une dimension ludique et des possibilités d'impact visuel supplémentaires, Kodak <sup>a</sup> également ajouté le logiciel Kai's Power Goo, développé par MetaTools, qui permet de recourber, mélanger entre elles ou même déformer ses images numériques à loisir.

#### Des retouches d'images sur mesure

Le logiciel Photoenhancer Special Fun Edition, livré avec le DC20 en version spéciale développée par Picture Works pour Kodak, regroupe la plupart des modèles de présentation les plus utilisés et permet à l'utilisateur d'effectuer très simplement les retouches d'images les plus courantes afin de réaliser soi-même ses propres publications.

Renseignements supplémentaires: tél. 155 10 34

## Du nouveau sur le marché: goroll2000, la nouvelle génération de rouleaux de Gonon

Gonon Kunststoffwerk, le spécialiste suisse de l'isolation en leaux, introduit sur le marché une nouvelle génération de rouleaux particulièrement économiques: goroll 2000 est un produit dont la fabrication et l'élimination s'opèrent de manière écologique; d'autre part, il est plus économique à la pose, avec un bénéfice calculé de Fr. 1.-/m<sup>2</sup>.

La concurrence sur le marché se durcit encore et la capacité concurrentielle dépend toujours davantage de prix calculés au plus près. Gonon a décidé de réagir à cette difficile situation par la création d'une nouvelle génération de rouleaux économiques pour l'isolation de sous-planchers non chauffés : goroll 2000 est le rouleau d'isolation qui contribue <sup>à</sup> abaisser les prix de la construction sans nuire à sa qualité.

Le rapport prix/performance inégalé de ce nouveau matériau s'explique par sa grande simplicité de manutention. Le prix au mètre carré du rouleau goroll 2000 est comparable à celui des panneaux courants avec feuille de recouvrement séparée. Sur le panneau goroll 2000, cette feuille additionnelle préfixée, mince et élastique fait en revanche partie intégrante de l'élément, ce qui permet une pose simple et rapide, synonyme de gain de temps et d'argent.

Gonon se porte garant de la qualité de ses produits. C'est ce qui explique qu'en dépit de son prix très avantageux, le rouleau go-2000 présente les mêmes coefficients d'isolation aux bruits d'impact et aux bruits aériens que les produits de la gamme gopor-TISE

Consciente de ses responsabilités, l'entreprise Gonon <sup>a</sup> aussi opté pour un mode de production écologique. La fabrication et le cachetage des rouleaux se fait en une opération. En outre, la chaleur nécessaire <sup>à</sup> la fabrication sert également au collage de la feuille de recouvrement en PE et les rouleaux goroll 2000 sont de vrais poids plume, ce qui permet une sensible économie d'énergie à la manutention et au transport. Enfin, les déchets d'isolation en PSE et la feuille en PE sont parfaitement recyclables, autre avantage pour la protection de l'environnement.

Gonon Kunststoffwerk AG, 8226 Schieitheim Tél. 052/680 17 21, fax 052/680 17 25

376

**IAS N° 20** 

<sup>11</sup> septembre 1996